### **A DNSSEC Signing tool for RDNS**

# **Mark Elkins**

**Posix Systems**

**mje@posix.co.za**

## **Problem to solve**

**There are a number of solutions for automating the DNS Signing of zones – usually for when the Zone is a Forward zone (posix.co.za).**

**Many are GUI orientated.**

**(A home-grown example – the DNS management for the domain "diver.co.za" - from my "vweb" system)**

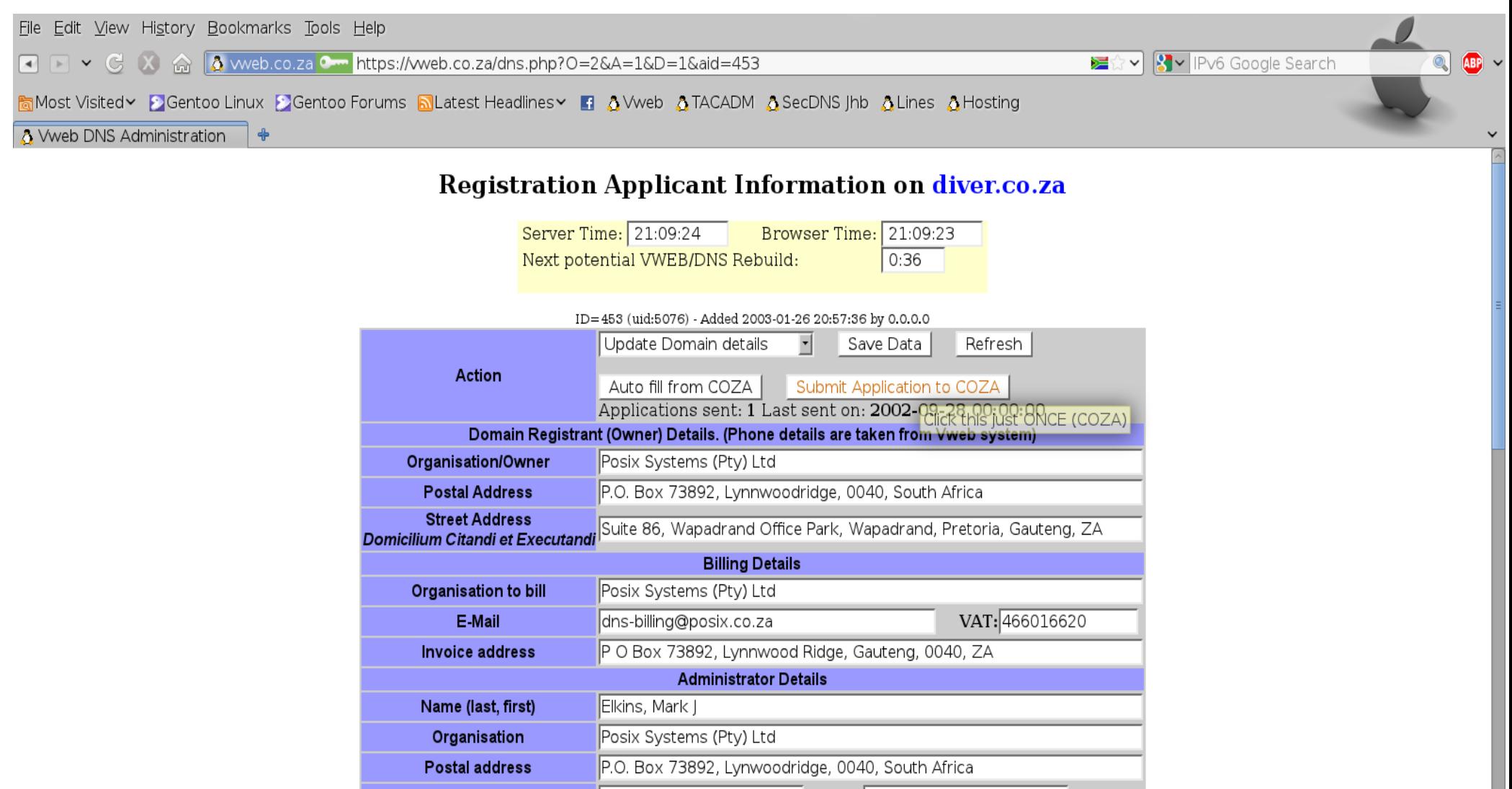

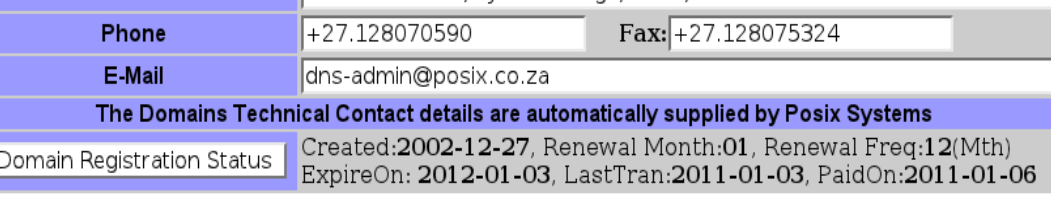

To Modify( $\mathcal R$ ) or Delete( $\mathcal C$ ) a DNS entry - click on the appropiate Icon<br>To Add a new DNS Entry - fill in the first entry below and Click on 'Add Now'

■ ■ ▼ G X a <mark>A web.co.za • https://web.co.za/dns.php?O=2&A=1&D=1&aid=453</mark>

DE☆↓ 8-1Pv6 Google Search

 $\overline{\circ}$   $\overline{\circ}$   $\overline{\circ}$ 

 $\checkmark$  $\sqrt{2}$ 

<mark>高Most Visited >></mark> Gentoo Linux >>Gentoo Forums <br />
alatest Headlines > ■ aVweb aTACADM a SecDNS Jhb aLines a Hosting

A Vweb DNS Administration | +

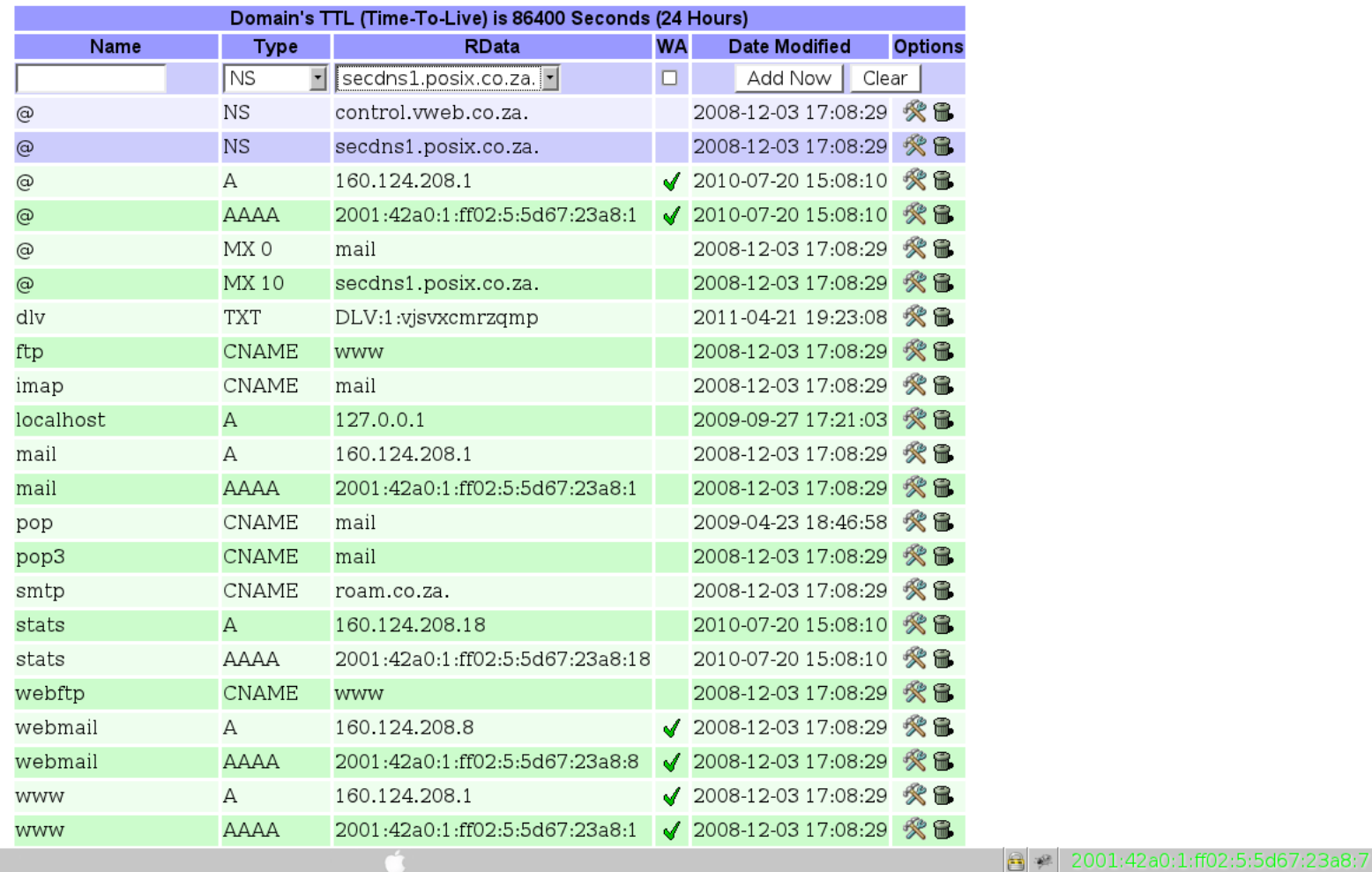

**当地** Done

 $+1$ 

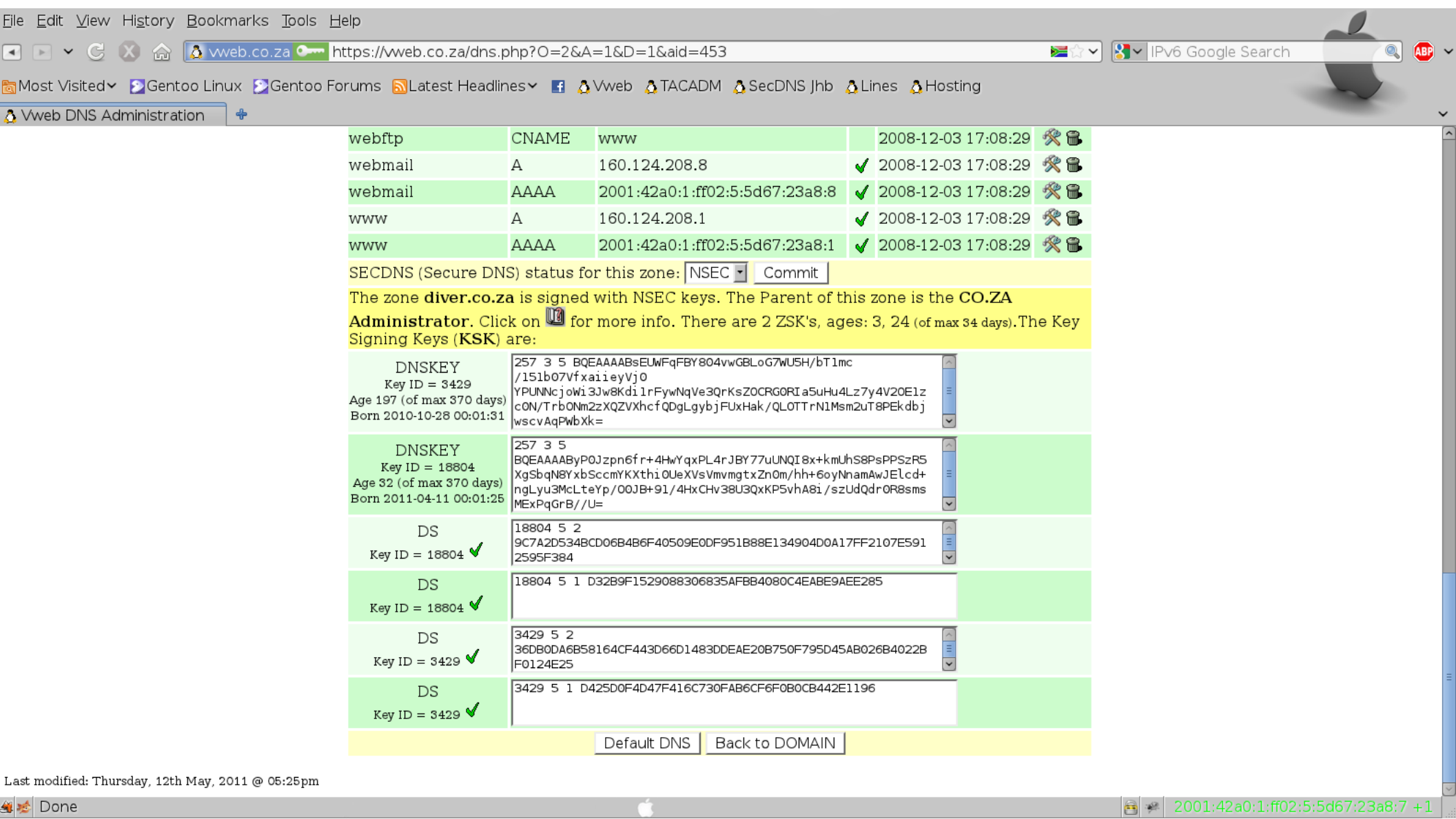

<mark>当检</mark> Done

### **Goals**

**To create a script that...**

**Allow non-gui-ified zones to be signed** 

●**Simple directory structure**

●**Work for both "forward" and "reverse" zones**

●**Detect zone changes and update the SOA Serial Number appropriately**

●**Maintain DNSKEY Records as appropriate**

●**(Re)Sign a zone if needed**

●**Work with Unsigned, Dynamic, NSEC and NSEC3 zone types**

**•Manage the grouping of Child and Parent zones (the DS records of local children need to be given to local parents)**

**Manage non-local Parents (give DS records to remote parents)** 

#### **Solutions**

**Allow non-gui-ified zones to be signed Bash is my friend!**

●**Simple directory structure /etc/bind/pri/<zone\_name>/<Zones-Data>**

●**Work for both "forward" and "reverse" zones Forward zones are easy – 'diver.co.za' is just that. Reverse zones – by their arpa name so '192.96.28.X' is named as '28.96.192.in-addr.arpa'**

**. Detect zone changes and update the SOA Serial Number appropriately**

**Record and maintain an md5sum of each zone for each "db.<zone\_name>" manage "md5sum-<zone\_name>" and "soa-<zone\_name>"**

●**Maintain DNSKEY Records as appropriate**

**ZSK – alive for 34 days, create a new one every 17 days, remove any that are older than 34 days (there are usually two) KSK – alive for 370 days, create a new one every 185 days, remove any that ae older than 370 days...**

#### **Solutions**

●**(Re)Sign a zone if needed**

**run dnssec-signzone only if there was some sort of data change (Child DS, SOA Update)**

●**Work with Unsigned, Dynamic, NSEC and NSEC3 zone types** Use dnssec-<zone\_name> with appropriate value

**•Manage the grouping of Child and Parent zones (the DS records of local children need to be given to local parents) process the zones – sorted by the longest to shortest names. - children will be processed before Parents. Children can "detect" parents and copy over their DS Records Parents can include child's DS Records**

●**Manage non-local Parents (give DS records to remote parents)** Looks for 'parent-<zone\_name>' and runs that script. **The script knows the Current and Parent zone names.**

**Runs from Cron (once an hour) Run as a visible script – whenever someone edits a zone**

## **GUI Management?**

#### Just works – fits into my "vweb" system just fine!

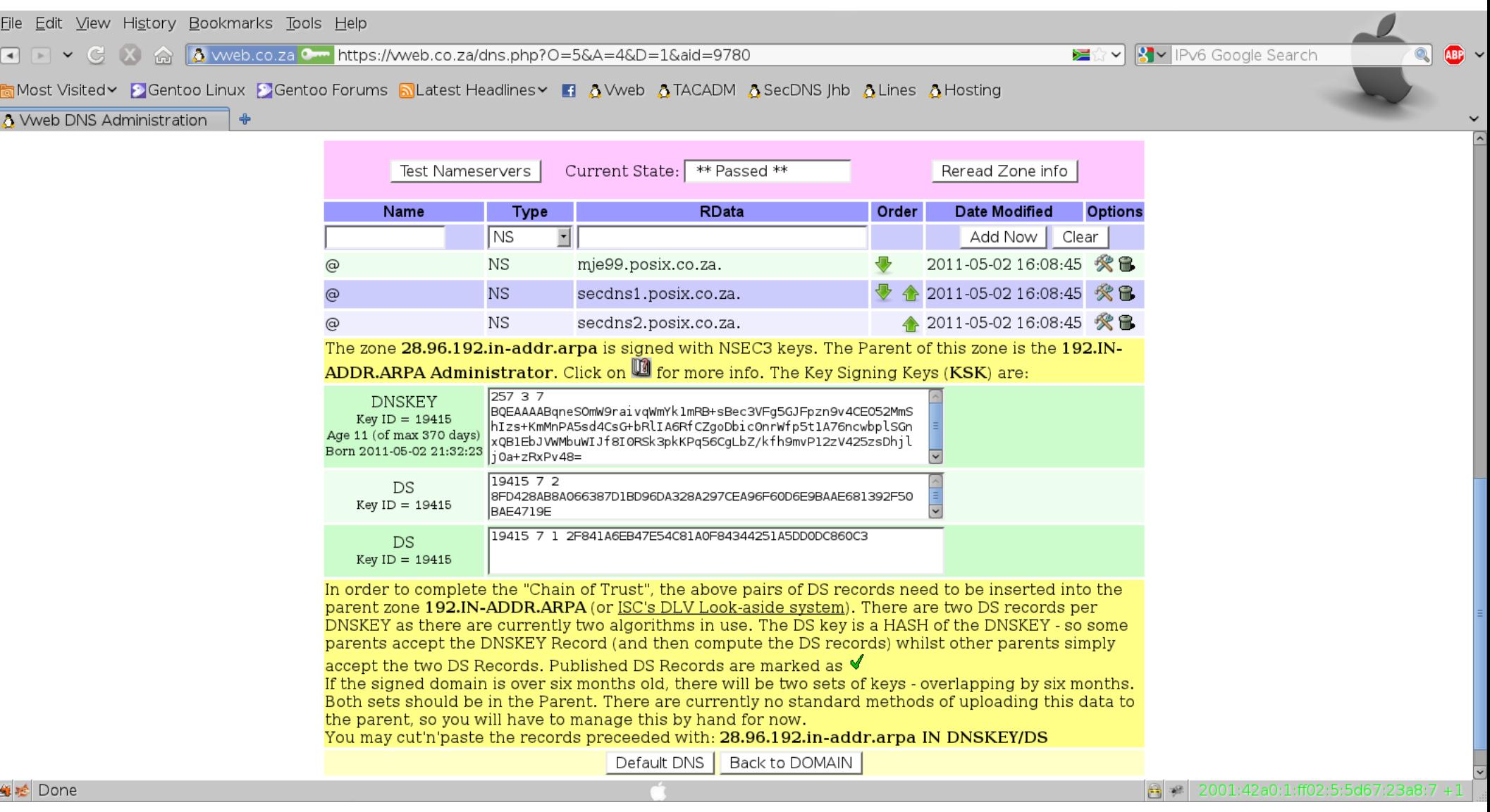

### **Conclusion**

#### **The Script is available for public download at:-**

**http://posixafrica.com/RunSign**

**AfriNIC resources can NOW be easily DNSSEC-signed, DS records can be uploaded at [http://my.afrinic.net](http://my.afrinic.net/)**

**Thanks!**

**Mark Elkins – mje@posix.co.za**